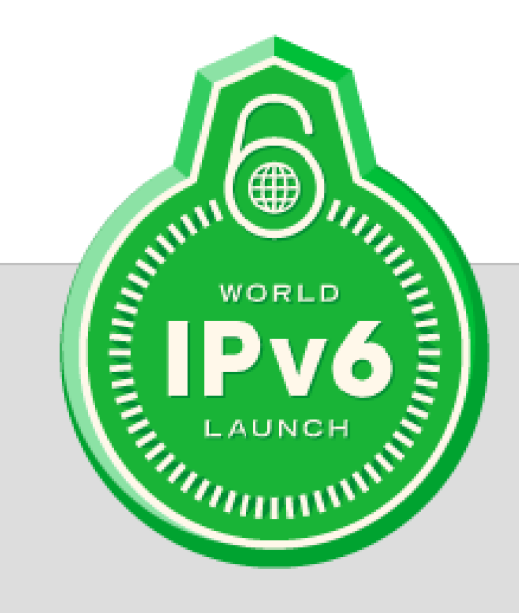

### **OSPFv3 Y BGP4-MP**

**Fabián Mejía** 

6 de junio de 2012

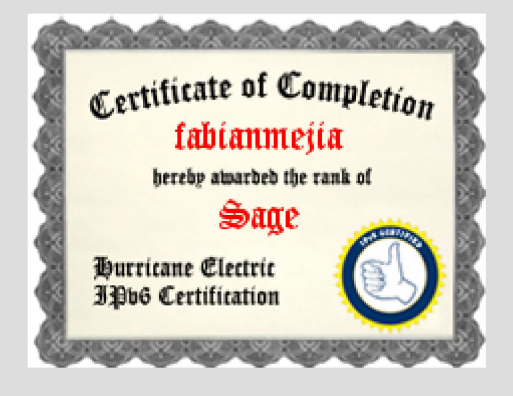

# **CONSIDERACIONES PREVIAS**

- $\bullet$  Espacio IPv4 para documentación (RFC 3735):
	- 192.0.2.0/24 "TEST-NET-1"
	- 198.51.100.0/24 "TEST-NET-2"
	- 203.0.113.0/24 "TEST-NET-3"
- $\bullet$  Espacio IPv6 para documentación:
	- 2001:db8::/32
- $\bullet$  Asignar direcciones IPv6 a interfaces (IOS):
	- R1(config)#interface loopback 0
	- R1(config-if)#ipv6 address 2001:db8:ffff:1::1/64
- $\bullet$  Habilitar enrutamiento IPv6 (IOS):
	- R1(config)# ipv6 unicast-routing

# **ENRUTAMIENTO CON IPv6**

- $\bullet$  Los conceptos básicos de enrutamiento IPv4 no cambian al usar IPv6
	- Se sigue utilizando el criterio/algoritmo Longestprefix-match
	- Si un router debe enviar un paquete a una dirección que no está en su tabla de enrutamiento, utiliza la RUTA POR DEFECTO.
- Ruta por defecto: en IPv4 es 0.0.0.0/0, en IPv6 es ::/0
- $\bullet$  Tipos de protocolos: estado de enlace y vector distancia, IGP y EGP:
	- RIPng: vector distancia, IGP
	- OSPFv3: estado de enlace, IGP
	- BGPv4-MP: vector distancia avanzado, EGP

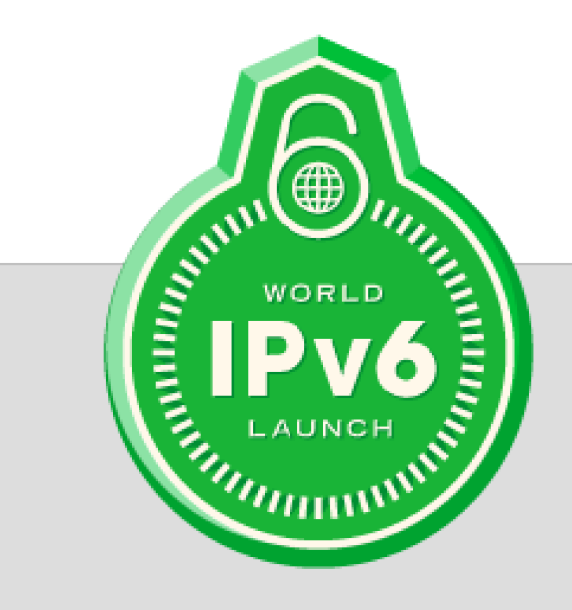

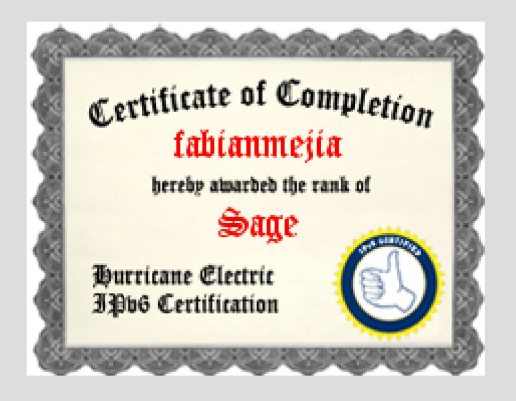

- Es el OSPF para IPv6
- $\bullet$ Está definido en el RFC 5340
- Se basa en OSPF versión 2 (envío de LSA para conformar una base de datos de estado de enlace) con algunos cambios
- 0 Distribuye prefijos IPv6 únicamente.
- En ambientes IPv4+IPv6 se requiere utilizar version 2 (para IPv4) y version 3 (para IPv6)
- Multiárea (área de backbone ID = 0)

#### **PRINCIPALES SIMILITUDES V2 Y V3**

- Mismos 5 tipos de paquetes, pero algunos campos han sido cambiados (Hello, Data Base Description, Link StateRequest, Link State Update, Link State Ack)
- Mismos mecanismos para descubrir vecinos y formar adyacencia.
- Tipos de interfaces: P2P, P2MP, Broadcast, NBMA, Virtual
- Algoritmo de selección de DR y BDR
- Area\_ID y ROUTER\_ID de 32 bits

#### **PRINCIPALES DIFERENCIAS V2 Y V3**

- $\bullet$  Opera en función de enlaces, no de subredes (no comando network).
- Pueden existir múltiples instancias por enlace.
- $\bullet$ Dos nuevos tipos de LSA (link e intra-area).
- $\bullet$ Cambios en el formato de los paquetes
- $\bullet$ Puede usar direcciones IPv6 link-local

#### **COMANDOS (IOS)**

- Para ingresar al modo configuración de interfaz:
	- [no] ipv6 ospf <process ID> area <area ID>
- Para ingresar al modo router:
	- [no] ipv6 router ospf <process ID>
- Troubleshooting:
	- show ipv6 ospf [<process ID>]
	- −show ipv6 ospf [<process ID>] database link
	- −clear ipv6 ospf [<process ID>]
	- [no] debug ipv6 ospf packets
	- −[no] debug ipv6 ospf retransmission
	- [no] debug ipv6 ospf tree

```
Router1#interface Ethernet0ipv6 address 2001:db8:1:1::1/64ipv6 ospf 1 area 0!interface Ethernet1ipv6 address 2001:db8:2:2::2/64ipv6 ospf 1 area 1!ipv6 router ospf 1log-adjacency-changesrouter-id 192.0.2.1passive-interface defaultno passive-interface Ethernet0
```
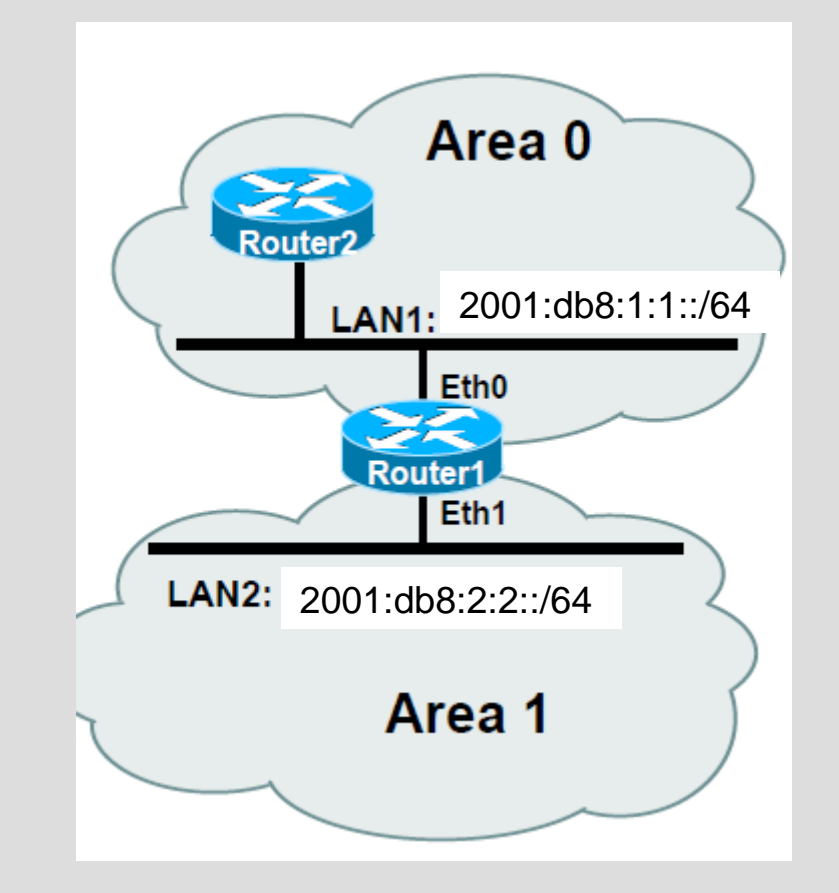

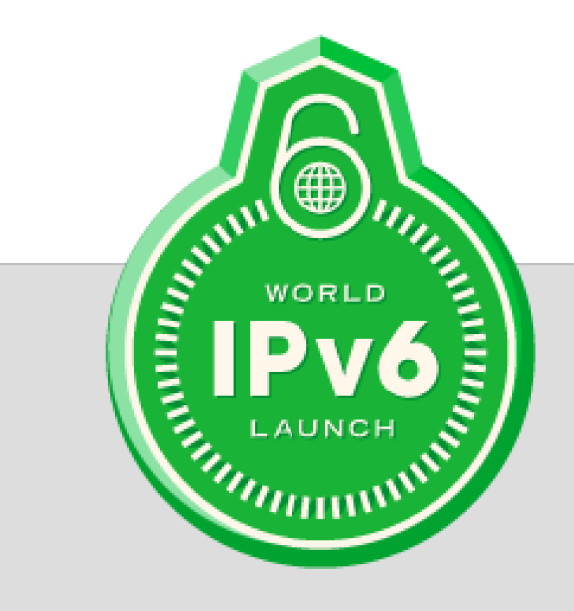

# **BGP4-MP**

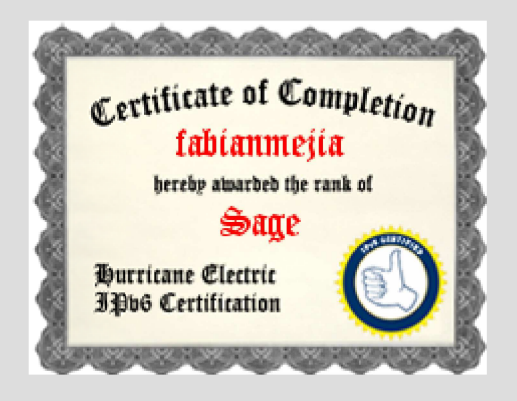

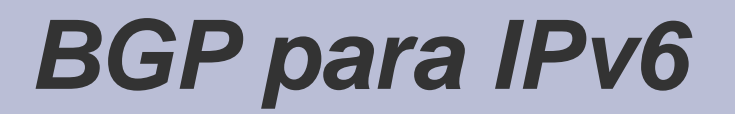

- No existe una versión exclusiva de BGP para IPv6.
- BGP4 está definido en varios RFC. RFCs generales: 4271, 6286, 6608
- Cuatro tipos de mensajes: Open, Update, Keepalive,**Notification**

- iBGP, eBGP
- Máquina de estado finito

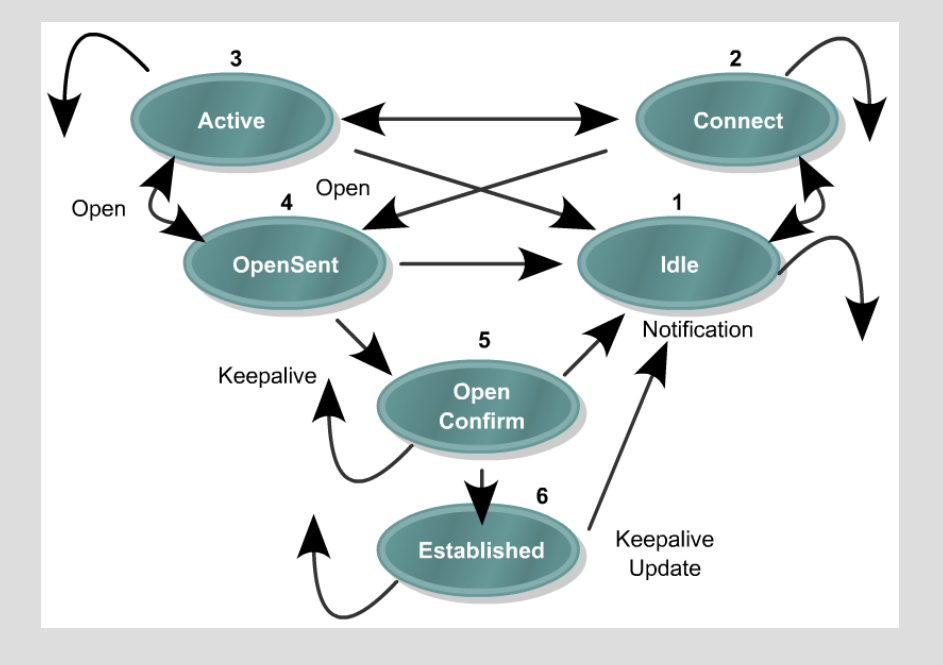

RFC 4760 - Define extensiones multiprotocolo para BGP-4

- Habilita a BGP para transportar información de enrutamiento no solo de IPv4 sino de múltiples protocolos de capa de red (IPv6, IPX, multicast, etc.).
- Las extensiones son compatibles hacia atrás (enrutadores que no soportan extensiones).
- Nuevos tipos de atributos BGP (no transitivos y opcionales):
	- MP\_REACH\_NLRI (transporta destinos alcanzables y su next-hop)
	- MP\_UNREACH\_NLRI (transporta destinos que se deben retirar -ya no son alcanzables-)

- Los nuevos atributos tienen entre otros los siguientes campos:
	- −AFI = Address Family Indentifier
	- −Sub-AFI = Subsequent Address Family Identifier
- La combinación de AFI y Sub-AFI identifican un deteminado protocolo de capa de red.
- Si AFI=2: NEXT-HOP y NLRI pueden expresarse como direcciones y prefijos IPv6 respectivamente.

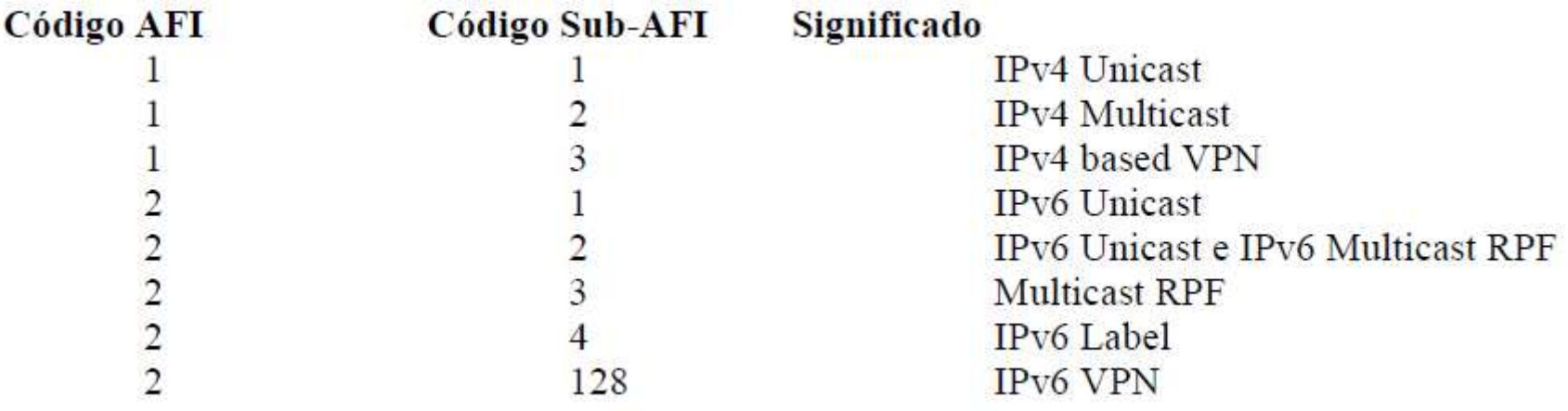

RFC 2545 – Define como hacer uso de los atributos MP para transmitir información de enrutamiento IPv6.

 El campo next-hop de los nuevos atributos contiene una dirección unicast global seguida (algunas veces) de una dirección link-local para redes directamente conectadas

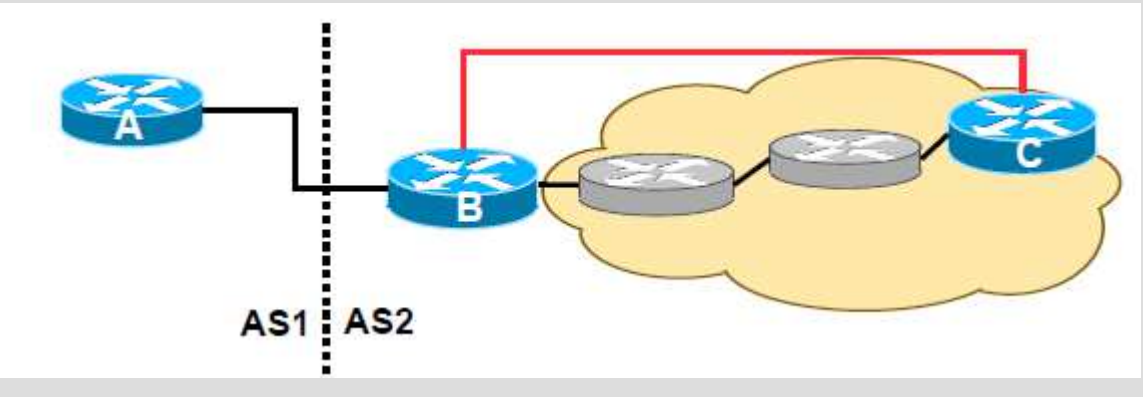

 BGP corre sobre TCP. La conectividad puede establecerse sobre IPv4 o IPv6. Cuando se usa TCP sobre IPv4 para transportar información de accesibilidad IPv6, se requiere una configuración adicional explicita de la dirección del vecino

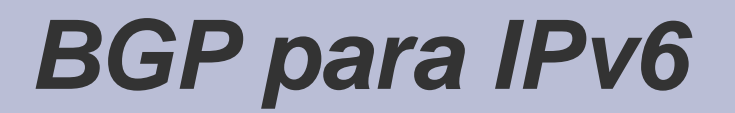

- El vecino BGP podría ser una dirección IPv6 link-local o unicast:
	- − Link-local: no recomendado (se requiere manipular el next-hop).
	- −Unicast: recomendado.
- Prefijos IPv4 pueden ser transportados dentro de una sesión IPv6, pero se requiere corregir el next-hop

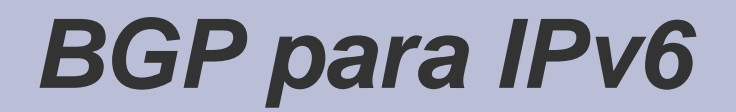

- $\bullet$  A tomar en cuenta:
	- − Los atributos se pueden manipular utilizando route-map, aspath access list, ipv6 prefix-list, etc.
	- − Se pueden aplicar distintas políticas por protocolo(v4 y v6)
	- −Hay una RIB por protocolo (v4 y v6).
	- − router-id es de 32 bits aún con ipv6-only. Es necesario configurar con una dirección IPv4 al menos una loopback o el router-id pues es el router-id es el tie-breaker.

Router A

 $\mathbf I$ !

!

router bgp 1

bgp log-neighbor-changes

bgp router-id 192.0.2.1

no bgp default ipv4-activate

neighbor 2001:db8:1:1::2 remote-as 2

address-family ipv6neighbor 2001:db8:1:1::2 activatenetwork 2001:db8:2::/48network 2001:db8:3::/48exit-address-family

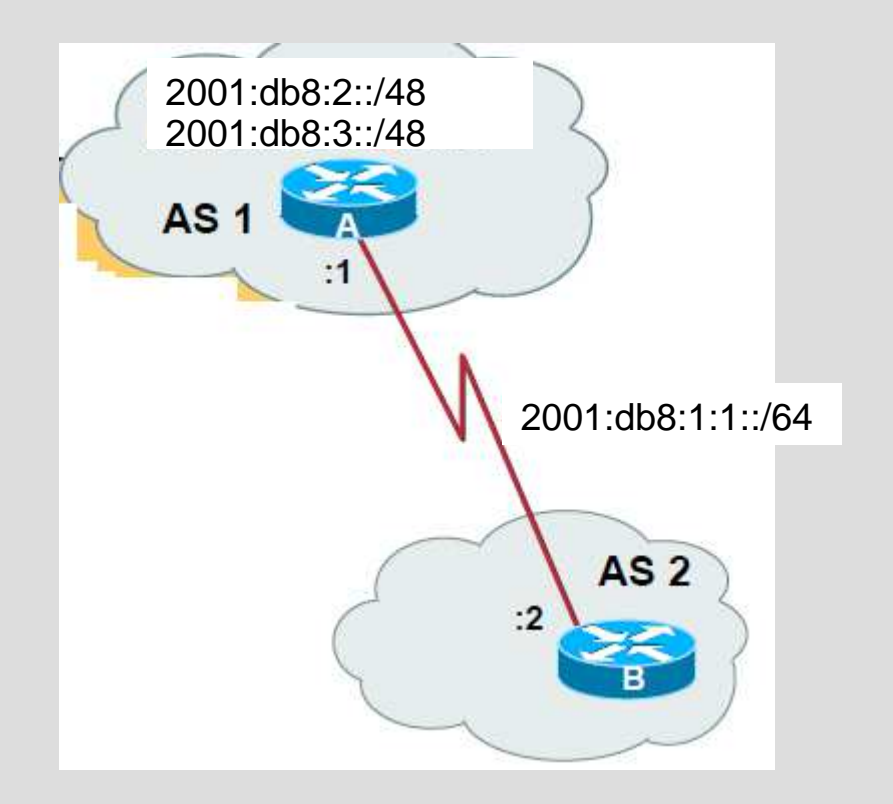

#### **COMANDOS (IOS)**

• Troubleshooting:

show bgp ipv6 unicast summary show bgp ipv6 unicast 2017::/48 show bgp ipv6 unicast neighbor 2001:db8:1:1::1 ad

# **¿PREGUNTAS?**